POOLA\_INVASIVE\_BREAST\_CANCER\_DN

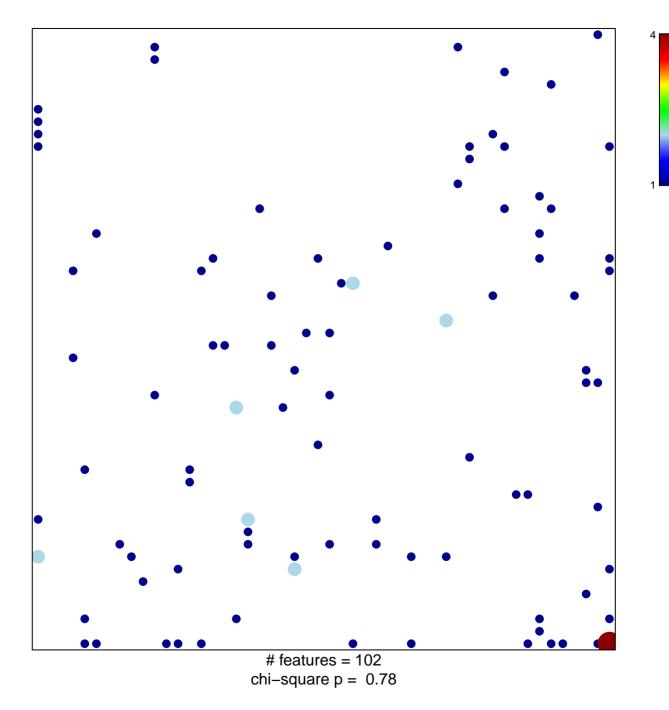

## POOLA\_INVASIVE\_BREAST\_CANCER\_DN

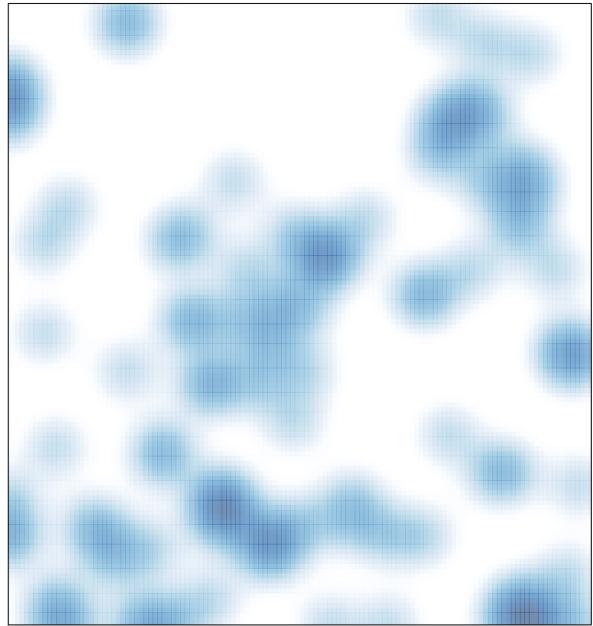

# features = 102 , max = 4